## **Guide d'utilisation rapide du module web Accès à distance via le portail web BAYROL**

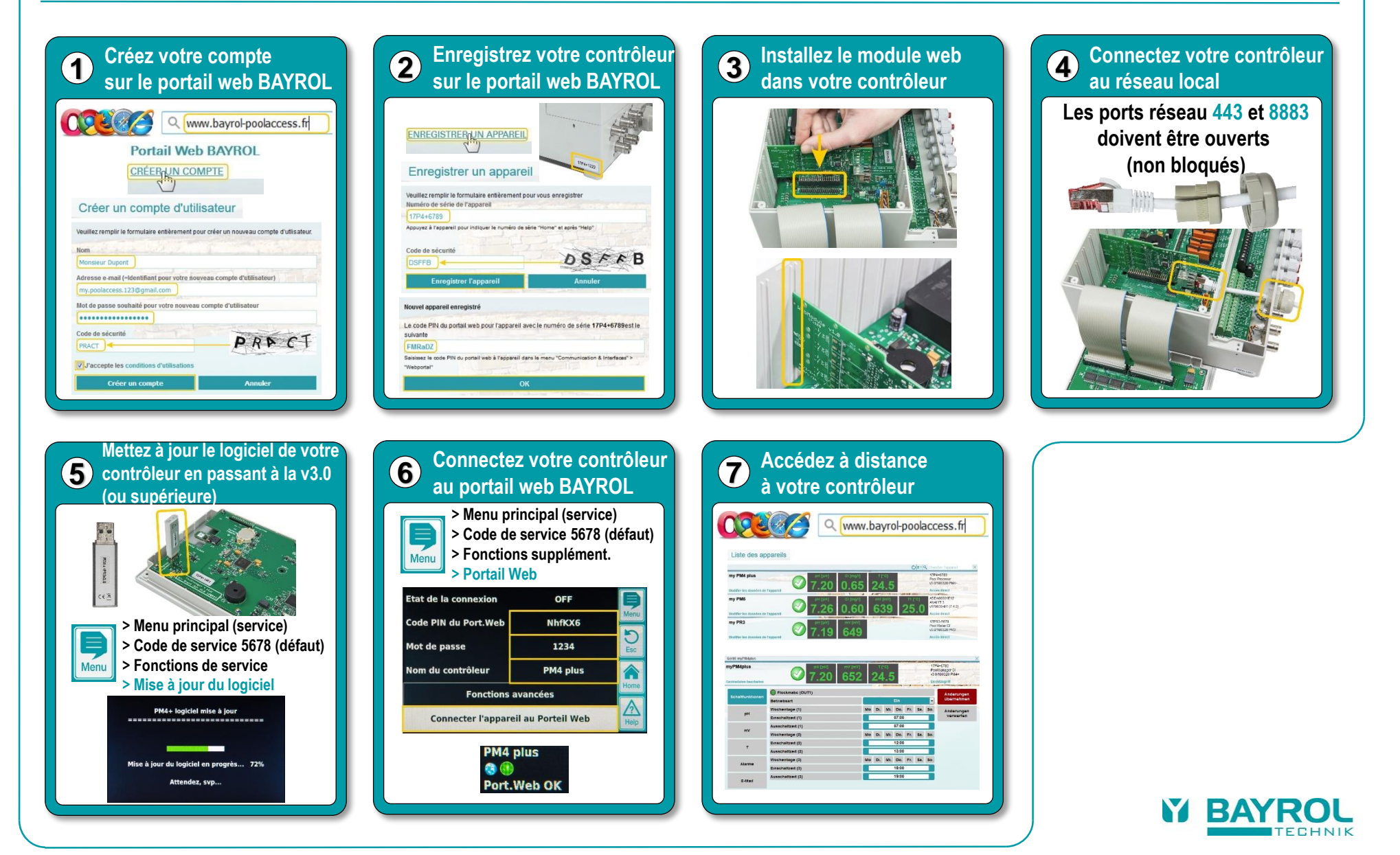